## **STELLA MARIS COLLEGE (AUTONOMOUS) CHENNAI-86 (For candidates admitted during the academic year 2016–2017& thereafter)**

### **SUBJECT CODE: 16VS/VM/ST56 B.Voc. DEGREE EXAMINATION, NOVEMBER 2022 SUSTAINABLE ENERGY MANAGEMENT FIFTH SEMESTER**

**COURSE : MAJOR CORE PAPER : SOFTWARE TOOLS FOR ENERGY ANALYSIS TIME :** 6 HOURS **MAX.MARKS:100** 

**(Theory: 50 marks + Practical: 50 marks)**

### **SECTION – A**

#### **ANSWER ALL QUESTIONS: (20x1=20) I. Choose the correct answer:**

1. PVsyst work on

- a. Mac OS b. Windows OS c. Linux OS d. above all
- 2. eQUEST software can be used at \_\_\_\_\_\_\_\_\_\_\_\_\_stage of a building development
- a. early b. every c. final d. None
- 3. The tonne unit used in RETScreen refers to
	- a. Metric tonnes b.10 Metric tonnes c. 100 Metric tonne d. None of the above
- 4. Electrical Consumption in the eQUEST software is given by
	- a. Kilo watt-hour b. Mega watt-hour c. watt-hour d. units
- 5. Gas consumption is given by the unit
	- a. Littre b. Kg c. Btu d. KWh

# **II. Fill in the blanks**:

- 6. HVAC stands for \_\_\_\_\_\_
- 7. PVsyst will propose an array /system configuration, that allows you to conduct a \_\_\_\_\_\_simulation
- 8. The RETS creen Software is a software package developed by the Government of
- 9. Latest version of eQUEST software is \_\_\_\_\_\_\_
- 10. GHG stands for \_\_\_\_\_\_\_\_\_

# **III. State whether True or False:**

- 11. eQUEST is freeware
- 12. PVsyst 7.2 is a PC software package for the study, sizing and data analysis of complete PV systems
- 13. To perform a RETScreen project analysis, the user may select a currency of their choice
- 14. PVsyst is also used by bankers
- 15. PVSOL is 3D software tool.

#### **IV Answer in a sentence or two:**

- 16. What is the use of PVsyst software?
- 17. Is water heater part of HVAC?
- 18. In what way RETScreen Expert is different from RETScreen?
- 19. Expand eQUEST?
- 20. Name one software to harness Geothermal Energy

### **SECTION – B**

### **ANSWER ANY SIX QUESTIONS: (6x3=18)**

- 21. What is preliminary design in PVsyst?
- 22. How do you create a project on PVsyst?
- 23. Why is HVAC important?
- 24. Write down the system requirements for installing RETScreen software.
- 25. What are the colour codes in RETScreen?
- 26. What is eQUEST used for?
- 27. Explain the five step Standard Analysis in RETScreen
- 28. How do you download eQUEST software?
- 29. Write a note on the simulation of solar panel installation in building using software.
- 30. Select 2 batteries with same capacity but different voltages. Compare their specifications

## **SECTION – C**

### **ANSWER ANY TWO QUESTIONS: (2x6=12)**

- 31. Compare the project developed in PVSyst variant and give a detailed report.
- 32. Give the flow chart for a PVSyst preliminary design and explain each and every component with an example.
- 33. Fill in the table using the developed eQUEST software and obtain a report comparing the efficiency with different materials used.

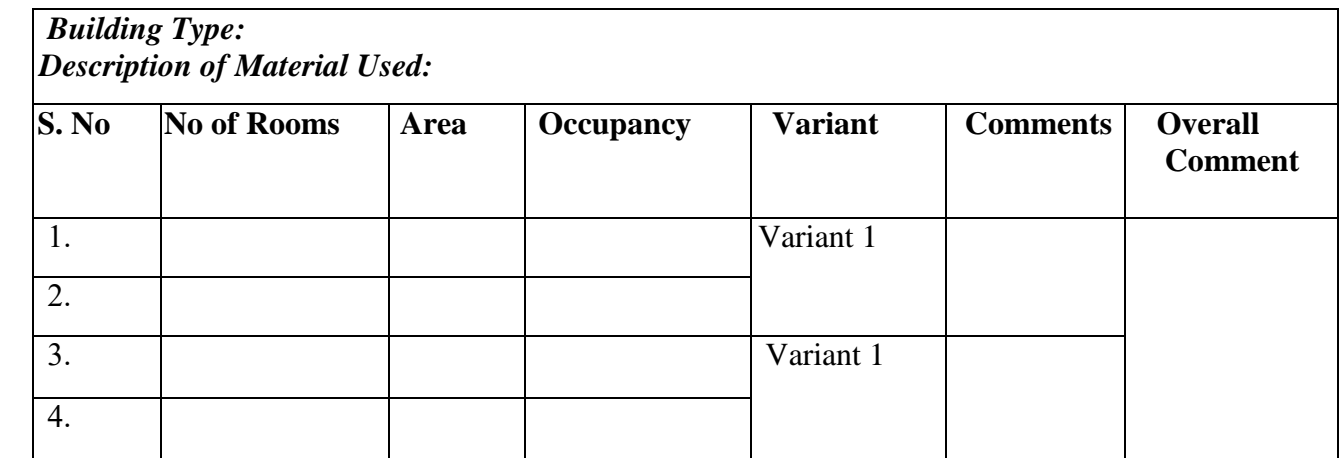

34. Write a note on the performance analysis of the RETScreen software with an example

\*\*\*\*\*\*\*\*